## **FOB Device**

The **Fixed Object (FOB)** is a small device used for EVV that generates an **8-digit passcode** which must be entered when a Caregiver Clocks In and Out.

In addition to the passcode, the FOB's **Device ID** must be entered to place EVV. The FOB EVV requires a specific **Device ID** and two codes (one for Clock In; another for Clock Out). With this option, Caregivers may place EVV from any phone. Refer to the [FOB category](https://support.hhaexchange.com/SupportDocs/Enterprise/Enterprise%20Help%20Center/Content/FOB/Overview%20FOB.htm) for further information on the FOB device.

The following steps provide an example of how a Caregiver performs an FOB Device type of EVV.

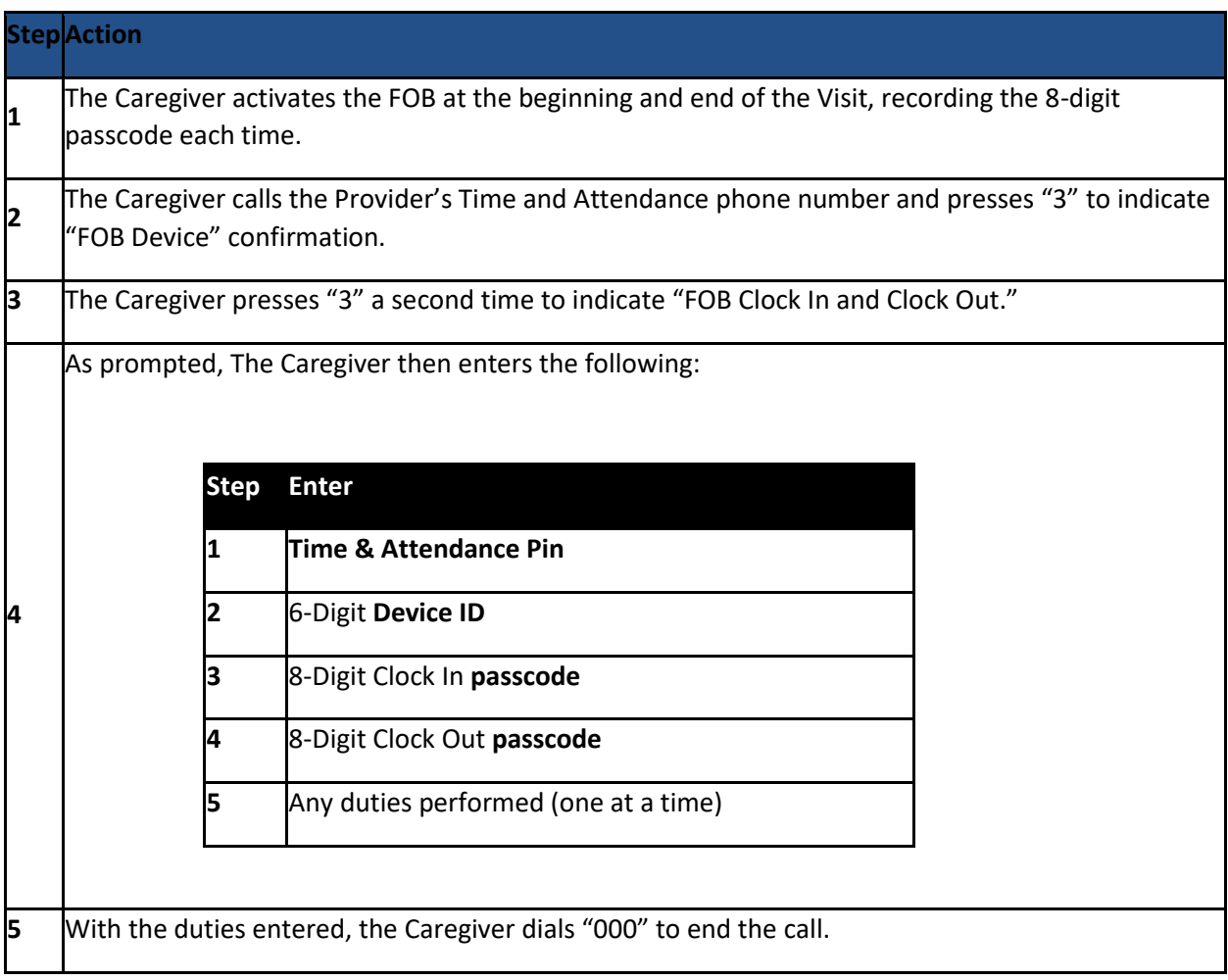

*Note: FOB confirmations can also be placed from the HHAeXchange Mobile App. Refer to the [Mobile App](https://support.hhaexchange.com/SupportDocs/Enterprise/Enterprise%20Help%20Center/Content/Mobile%20App%20Caregiver/Overview_Mobile.htm)  [Caregiver category](https://support.hhaexchange.com/SupportDocs/Enterprise/Enterprise%20Help%20Center/Content/Mobile%20App%20Caregiver/Overview_Mobile.htm) for instructions for this process.*